# **Allocazione Dinamica: Stringhe Esatte**

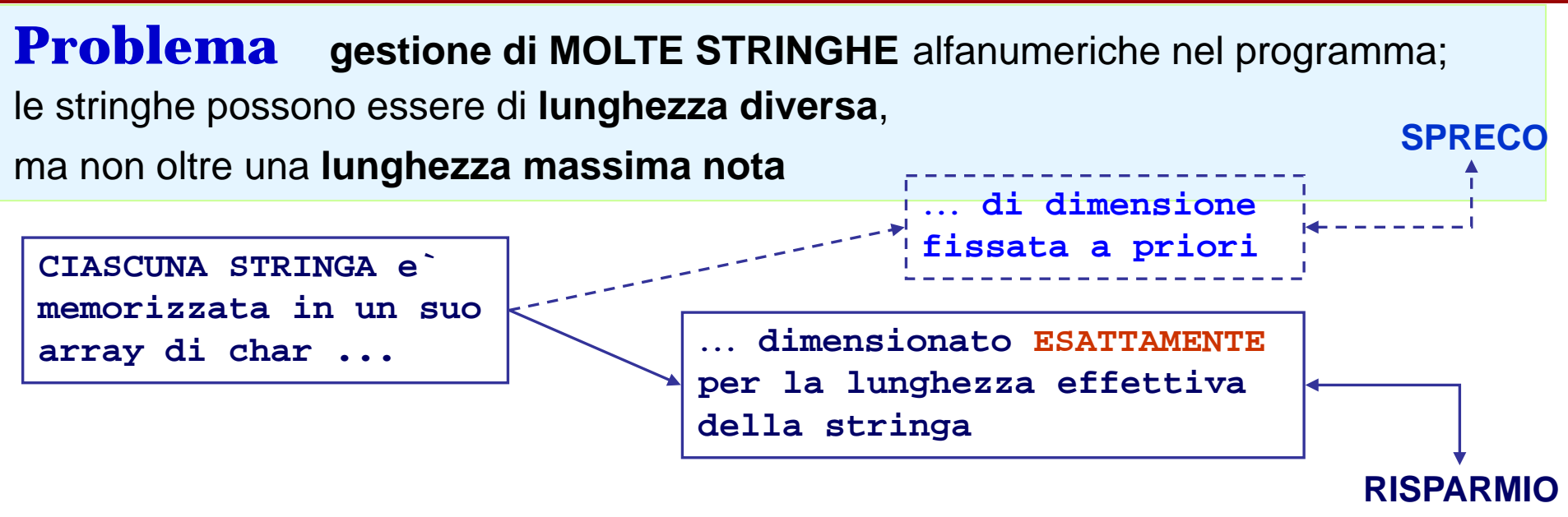

#### **SCHEMA DI REALIZZAZIONE**

- **vengono definite le diverse stringhe da usare nel programma, come puntatori;**

**char \* str, \*str2, \*str3, \*str4; /\* 4 stringhe (in potenza) \*/**

- **viene definita una "stringa buffer" abbastanza grande per contenere qualunque stringa da gestire;**

```
char buffer[LUNGMAX+1]
```
**- per ogni stringa da memorizzare, prima la si legge usando buffer e poi la si alloca+riempie/assegna in corrispondenza di uno dei puntatori, in modo che occupi solo la memoria necessaria**

# **Allocazione Dinamica: Stringhe Esatte**

#### **SCHEMA DI REALIZZAZIONE**

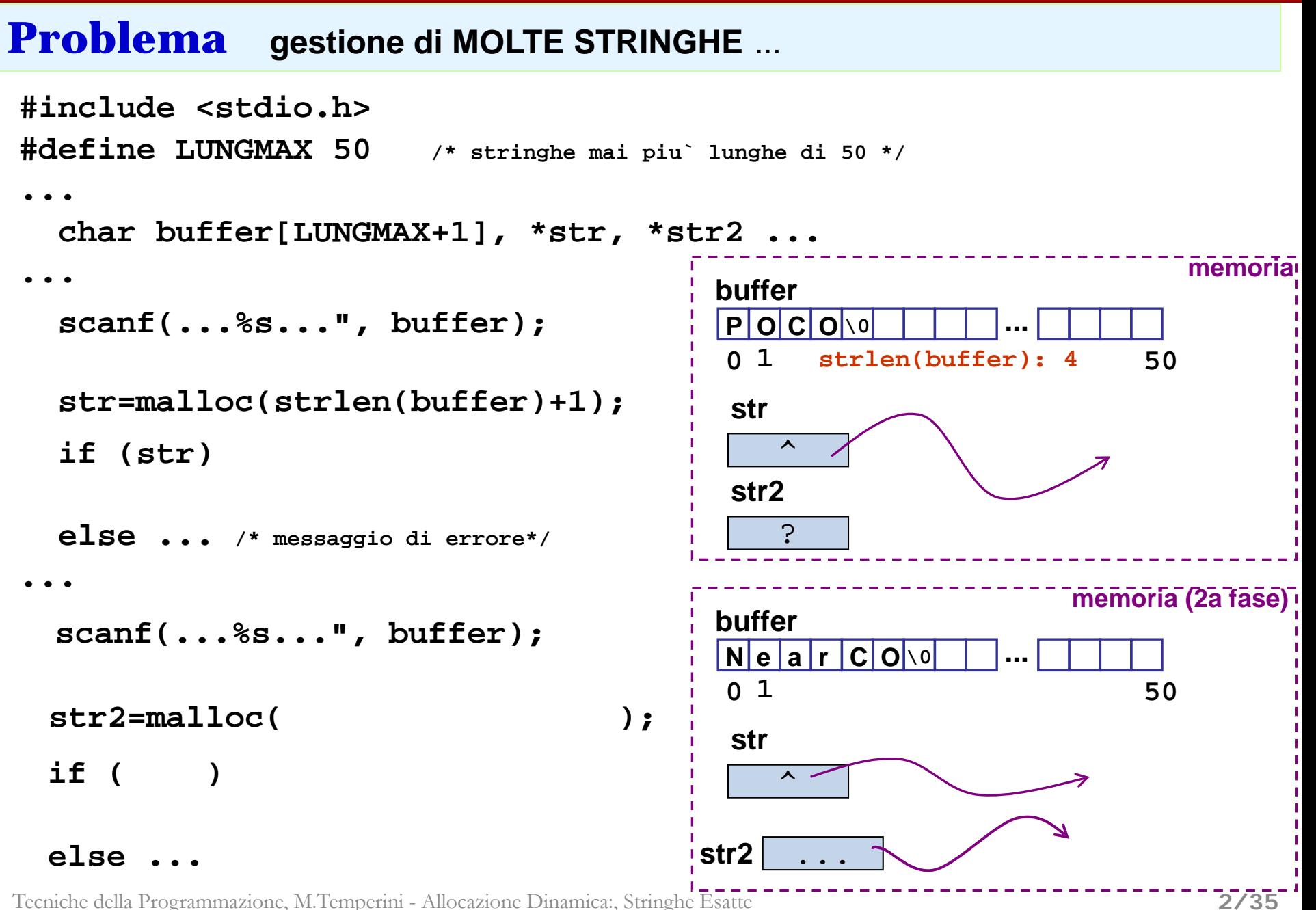

# **duplicazione (esatta) di una stringa**

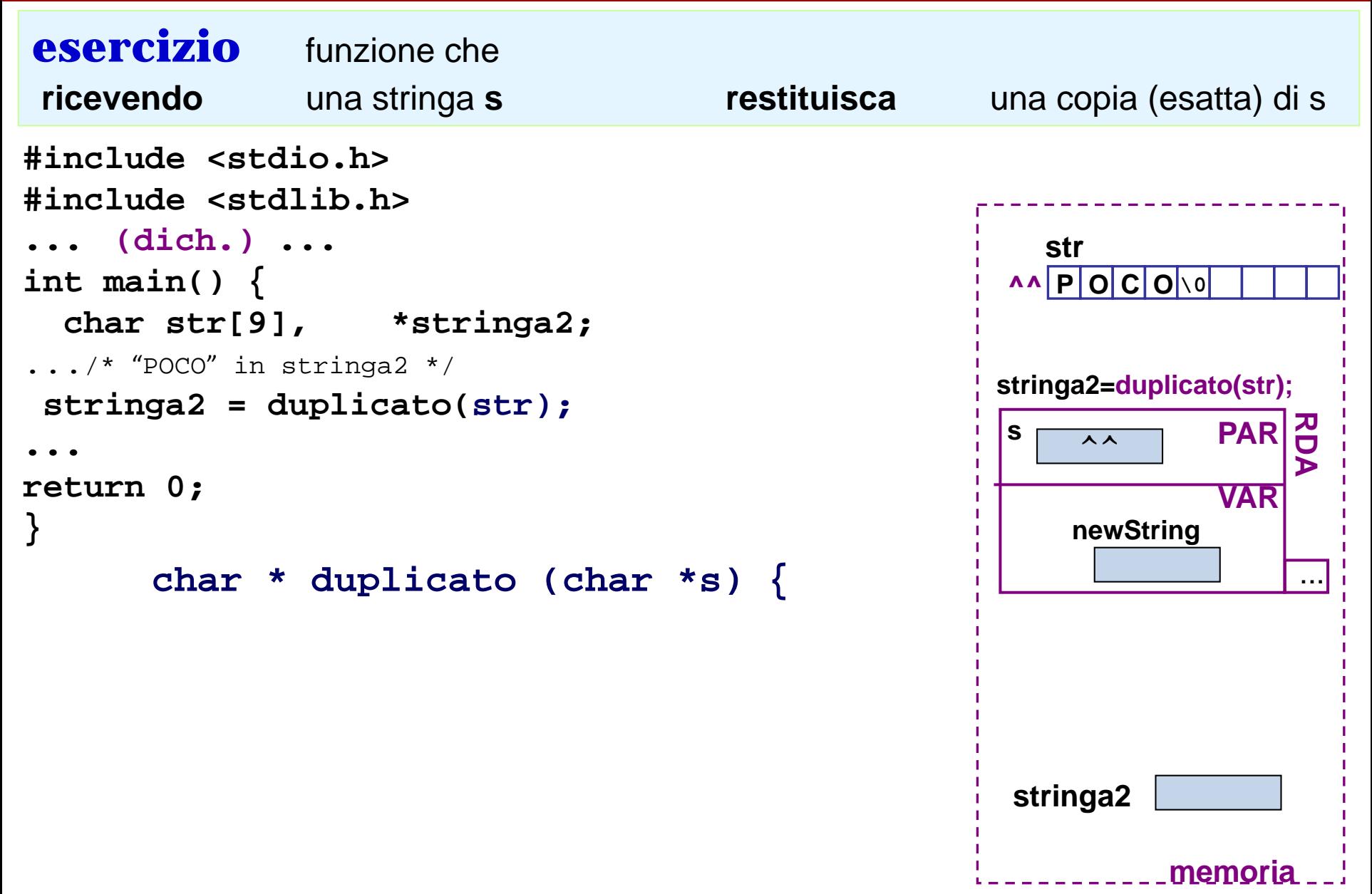

### **Gestione di tante stringhe: Array di stringhe**

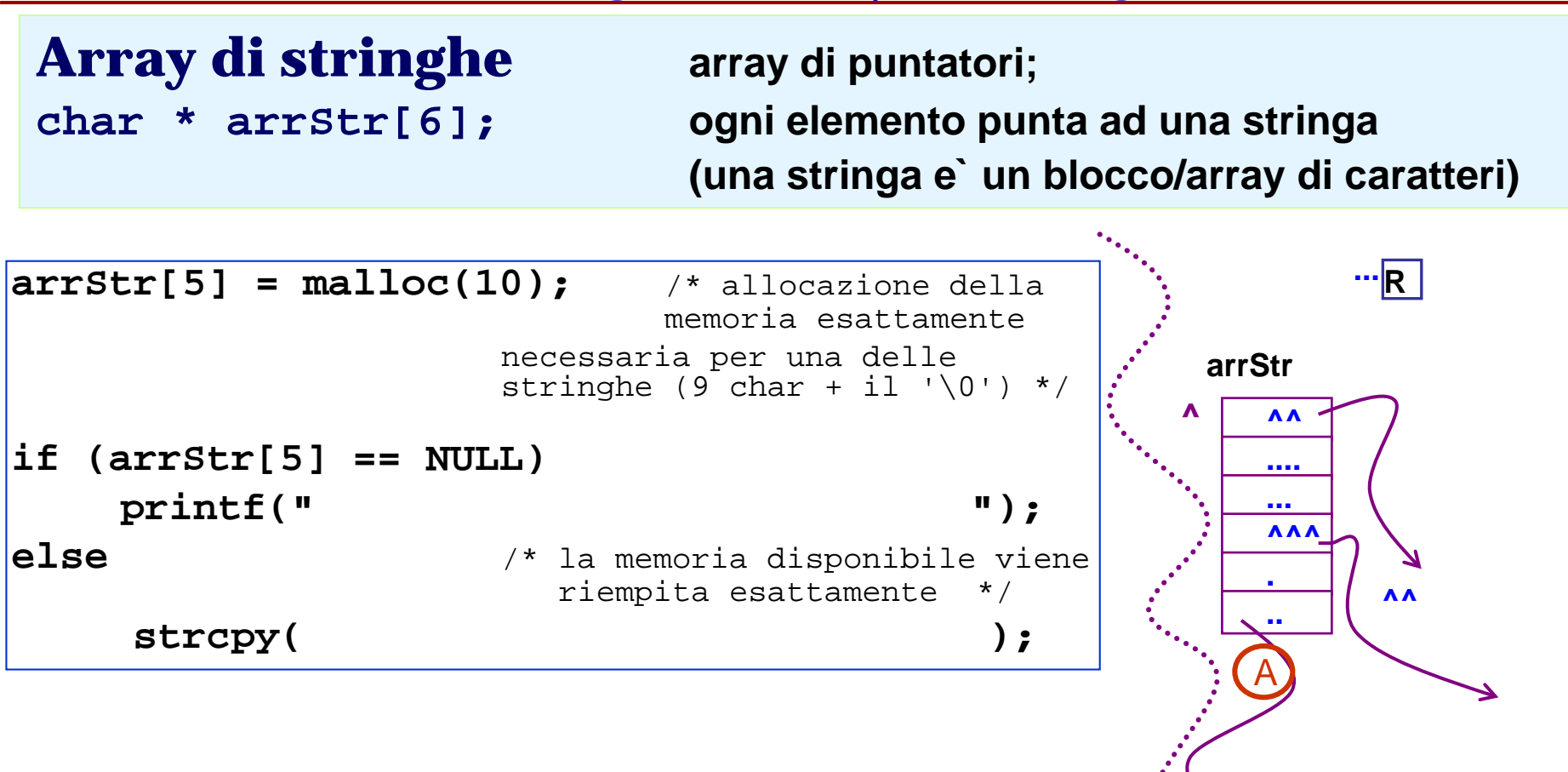

**4/35**

**memoria**

**..**

B

**.... O R O \0** 

**P R O M O Z i o n \0**

## **Array di stringhe (lettura) – 1/3 –**

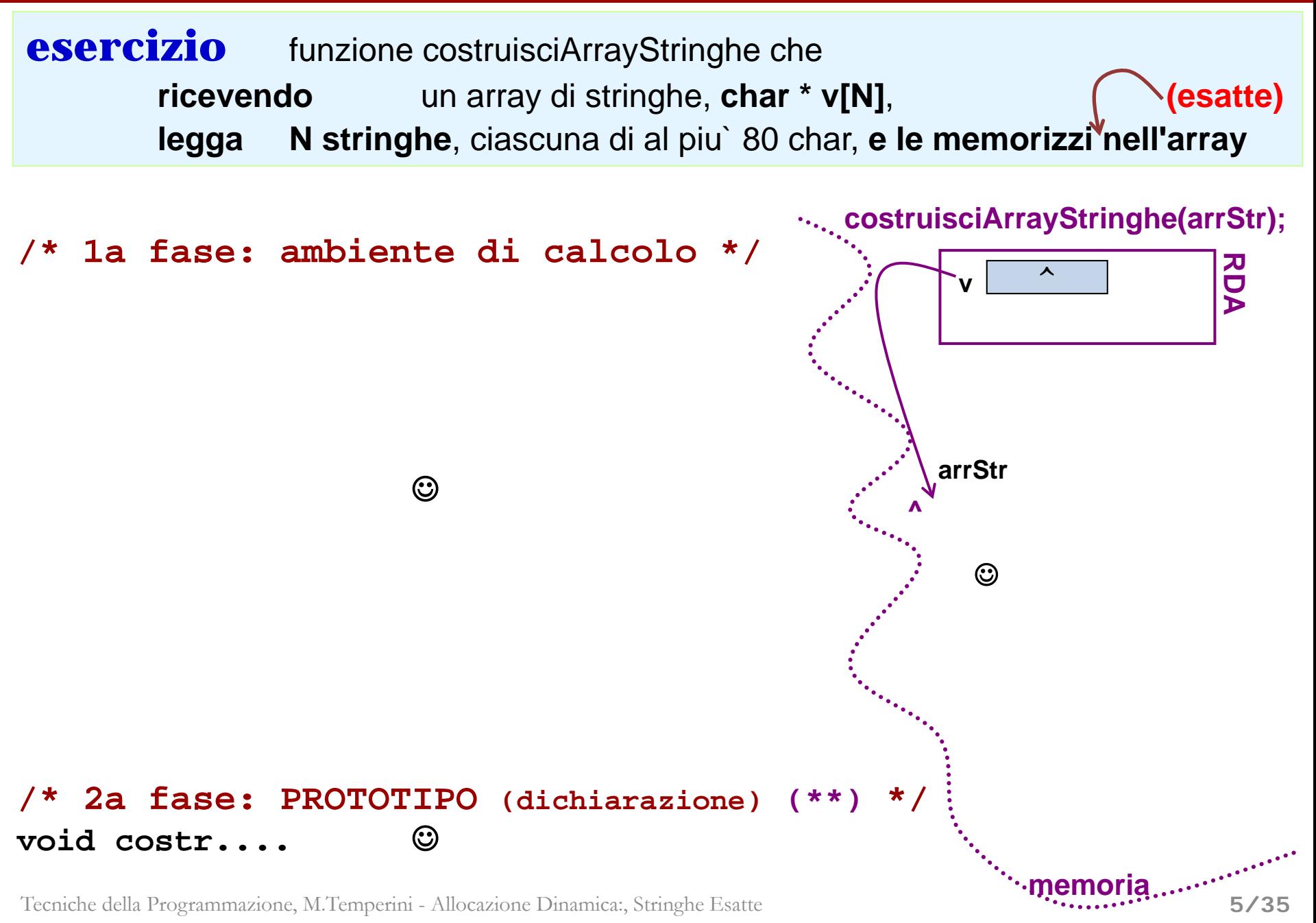

### **Array di stringhe (lettura) – 2/3 –**

continua funzione che legge un array di N stringhe, ciascuna di al piu` 80 char

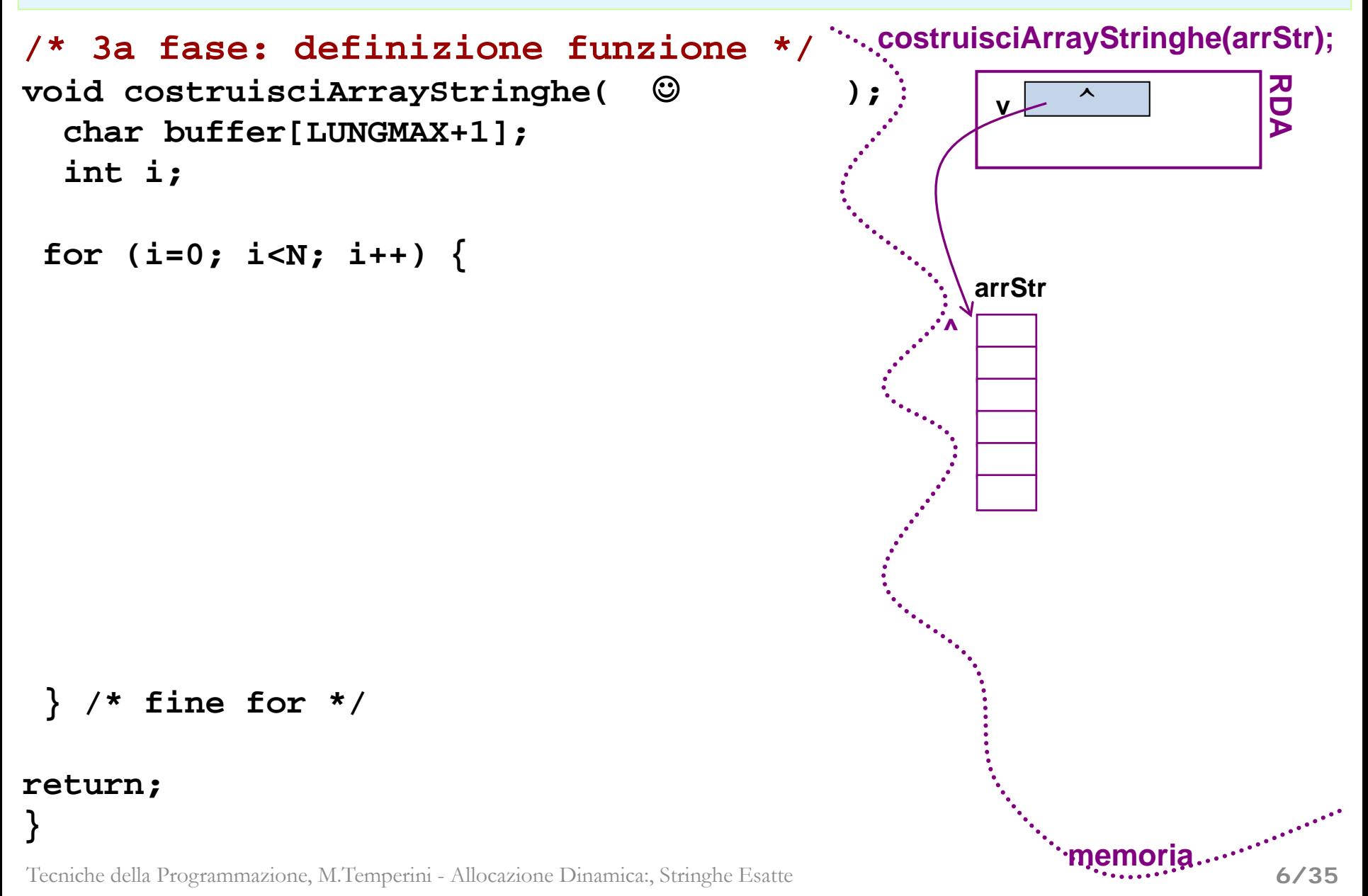

# **Array di stringhe (ricerca) – 1/2 –**

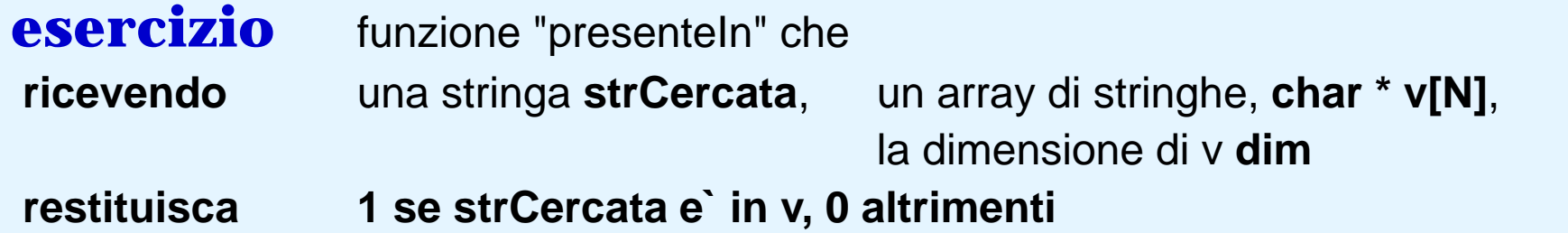

```
/* alg. di ricerca in array, con var. flag */
int presenteIn( 
    char *strCercata, char **v, int dim) {
  int trovata, i;
              ...
```
Tecniche della Programmazione, M.Temperini - Allocazione Dinamica:, Stringhe Esatte

**memoria**

# **Array di stringhe (ricerca) – 2/2 –**

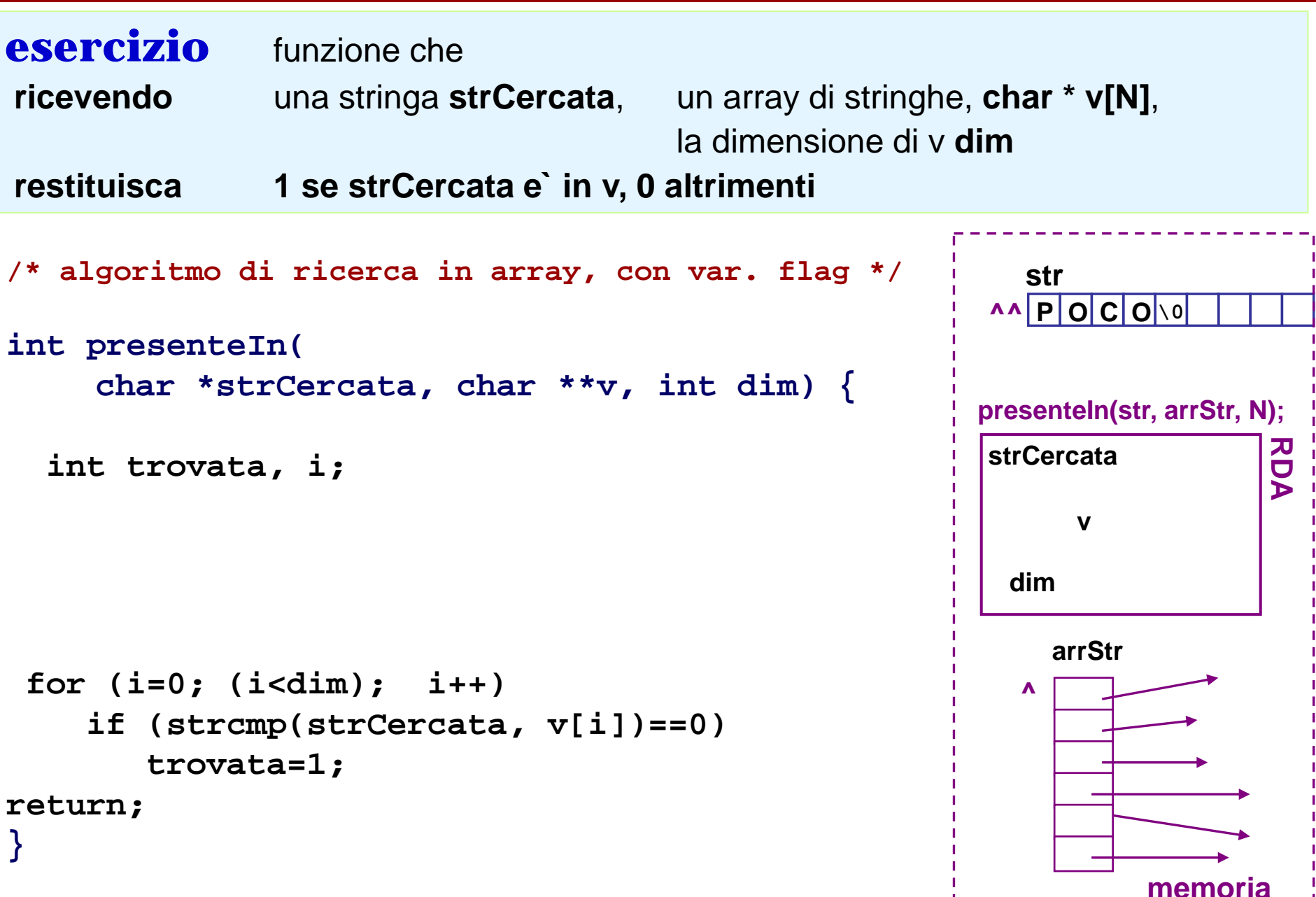

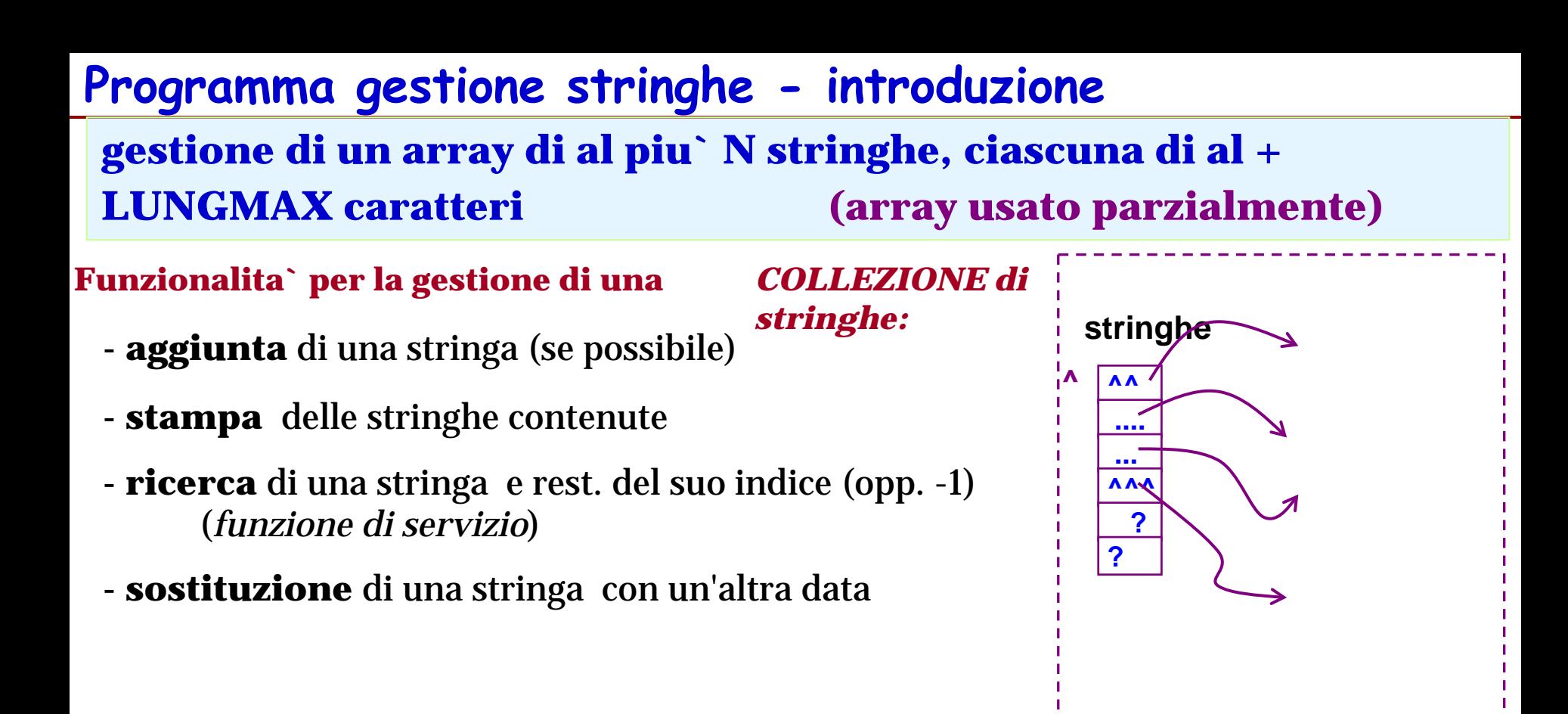

# **Programma gestione stringhe - introduzione**

**gestione di un array di al piu` N stringhe, ciascuna di al + LUNGMAX caratteri (array usato parzialmente**

**Struttura dati e Funzionalita` per la gestione del TIPO**  *COLLEZIONE di stringhe*

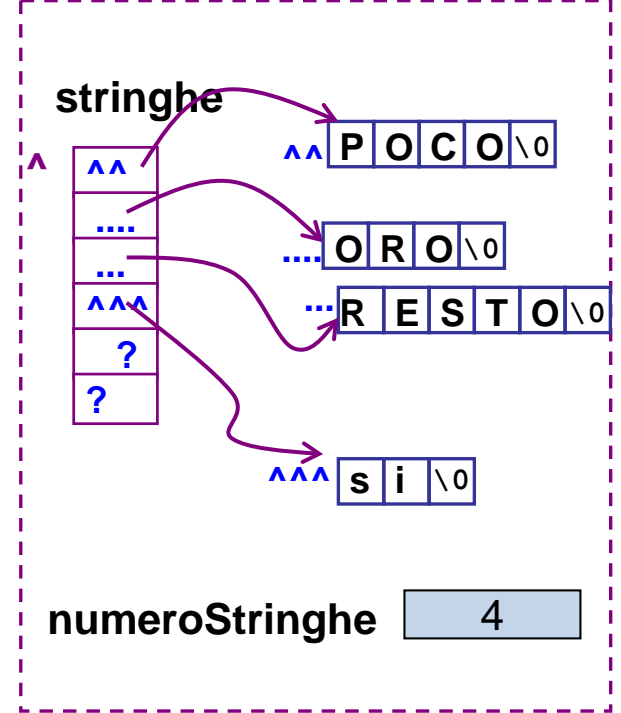

in sostanza una collezione di stringhe va rappresentata mediante la collaborazione di due variabili: **stringhe** e **numeroStringhe**

- un array di stringhe, che faccia da sostegno per la memorizzazione delle stringhe;
- una variabile intera che dica in ogni momento quante stringhe ci sono nell'array

**collezione di stringhe = <array + numerostringhe>**

### **Gestione di tabella (collezione) di stringhe - 1/8 -**

```
#include ...
#define N ...
... (dich.) ...
int main() {
  scelta ----------------------------------------------------------(per il menu` ...)
  stringhe, numeroStringhe, ------------------------(per la collezione di stringhe)
  buffer1, buffer2, ------------------------------------(buffer per leggere stringhe)
 do {
     /* ciclo di stampa menu`, lettura scelta funzionalita` da 
    eseguire, esecuzione della funzionalita` prescelta */
    ... aggiungi(stringhe, buffer1, &numeroStringhe); (scelta==1)
    ... stampaTutto(stringhe, numeroStringhe); (scelta==3)
    ... sostituisci(stringhe, numeroStringhe, buffer1, buffer2);
                                                              (scelta==2)
    ...
                                              SCHEMA DI PROGRAMMA
```
### **} while (scelta!=0)**

### **return 0;**

### **Programma gestione stringhe - 2/8 -**

```
#include <stdio.h>
#include <stdlib.h> #define N ... #define LUNGMAX ... (dich.) 
int main() { char *stringhe[N], char buffer1[LUNGMAX+1], 
            buffer2[LUNGMAX+1];
                                int numeroStringhe, scelta;
numeroStringhe = 0; /* init struttura dati array stringhe */
do { stampaMenu(); /* 1=aggiungi 2=sostitui... */
      scanf("%d", &scelta); /* lettura scelta */ 
  switch(scelta) {
    case 1:
      break;
    case 2:
      break;
    case 3: ...
```
### **Programma gestione stringhe - 3/8 -**

**main()**

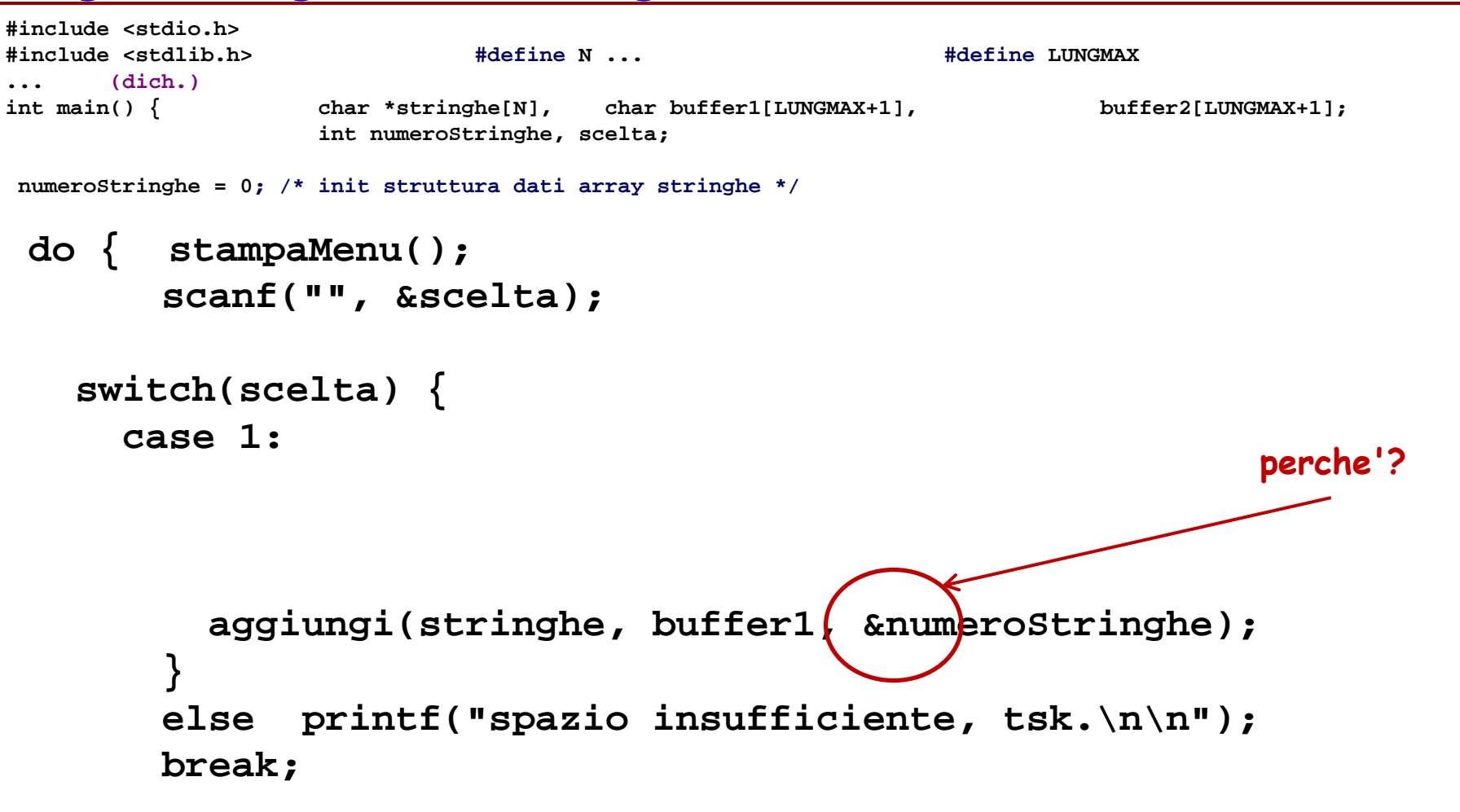

### **Programma gestione stringhe - 4/8 -**

**#include <stdio.h> #include <stdlib.h> #define N ... #define LUNGMAX ... (dich.) int main() { char \*stringhe[N], char buffer1[LUNGMAX+1], buffer2[LUNGMAX+1]; int numeroStringhe, scelta;**

**numeroStringhe = 0; /\* init struttura dati array stringhe \*/**

```
do { stampaMenu();
      scanf("", &scelta);
```

```
switch(scelta) {
```
#### **case 1:**

```
if (numeroStringhe<N) {
    printf("quale stringa da aggiungere? ");
scanf("%s", buffer1);
    aggiungi(stringhe, buffer1, &numeroStringhe);
  } 
  else printf("spazio insufficiente, tsk.\n\n");
  break;
```
**case 2:** 

### **sostituisci(stringhe, numeroStringhe, buffer1, buffer2); break;**

**...**

### **Programma gestione stringhe - 5/8 -**

### **stampaTutto()**

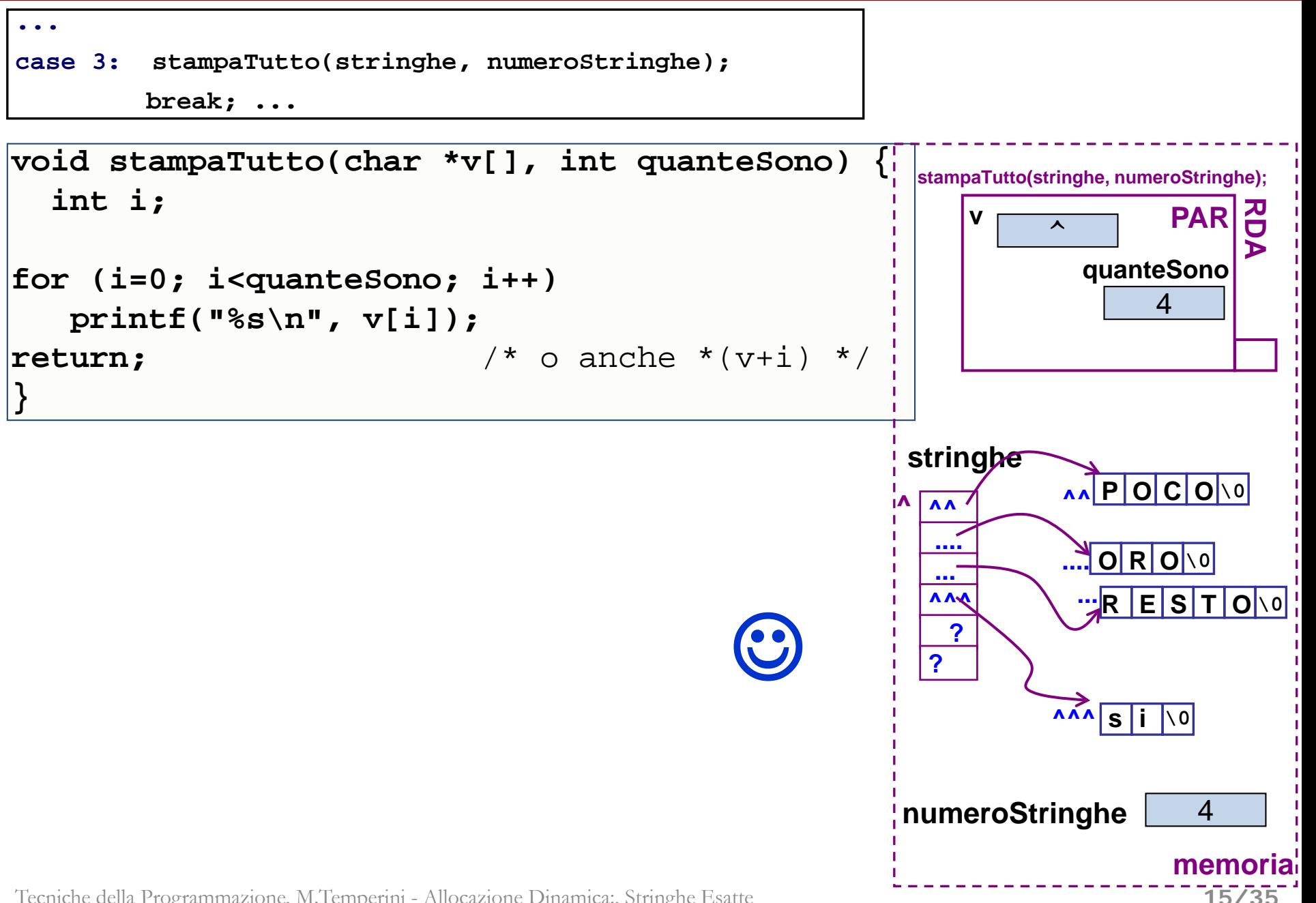

### **Programma gestione stringhe - 6/8 -**

### **aggiungi()**

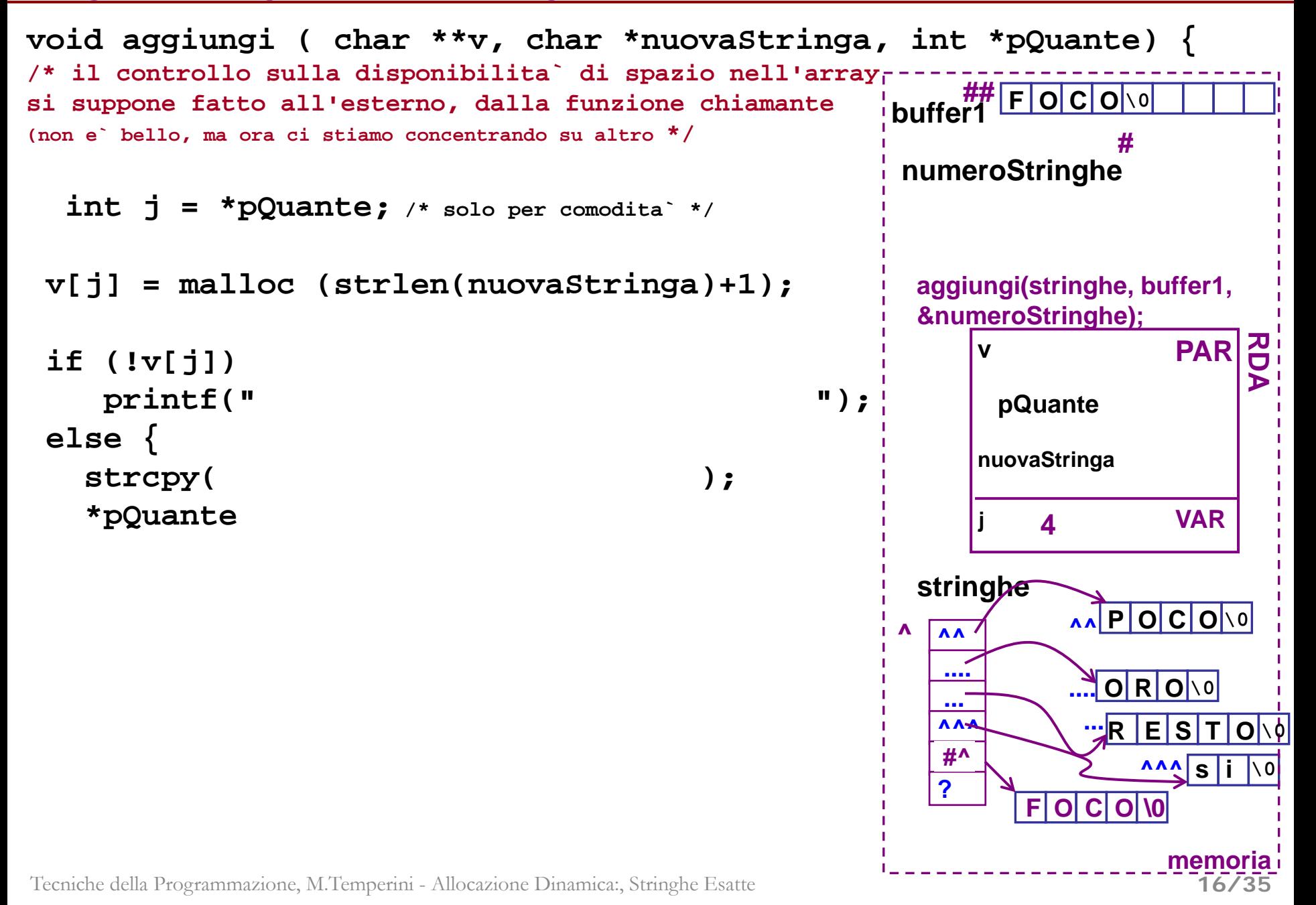

### **Programma gestione stringhe - 7/8 -**

### **sostituisci()**

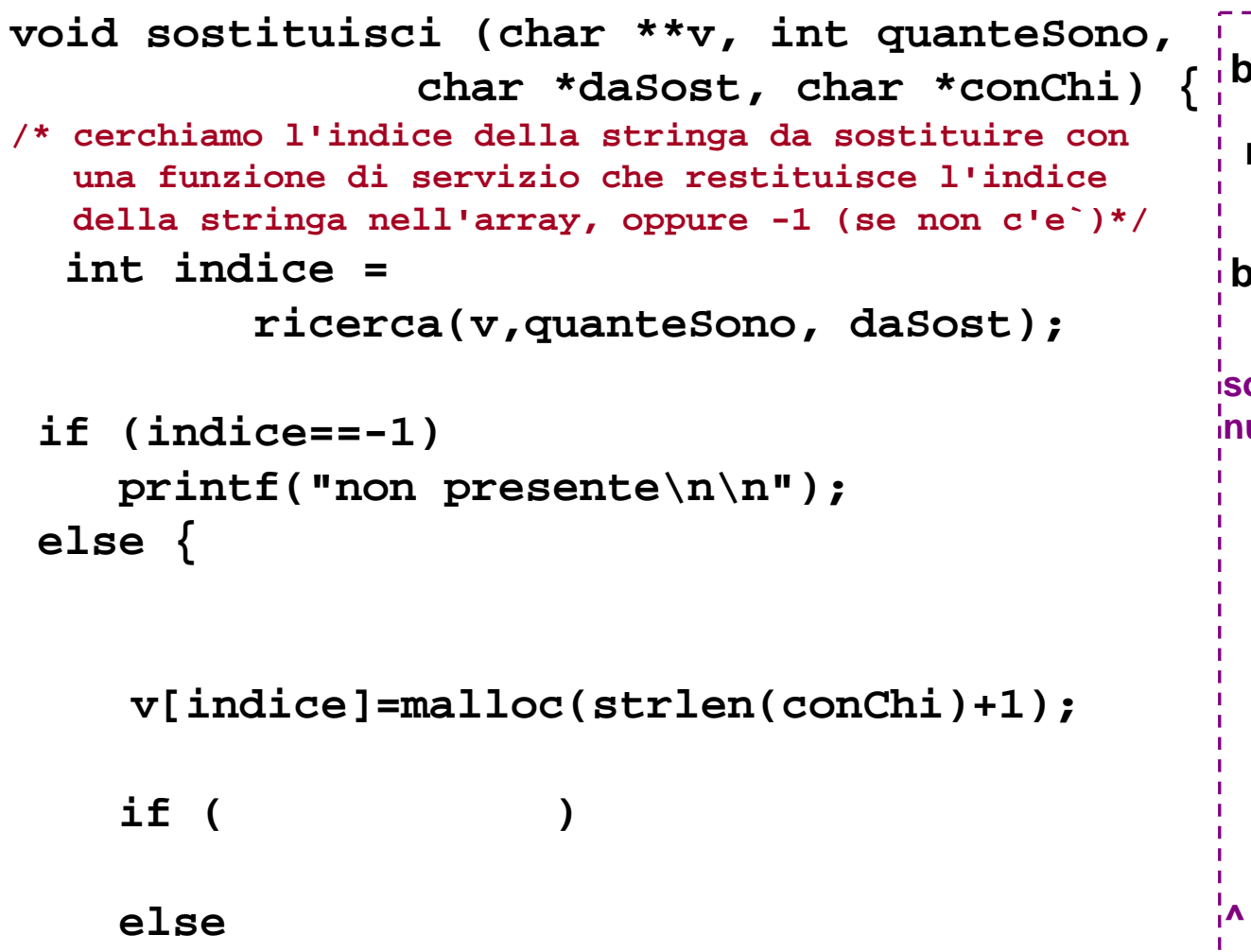

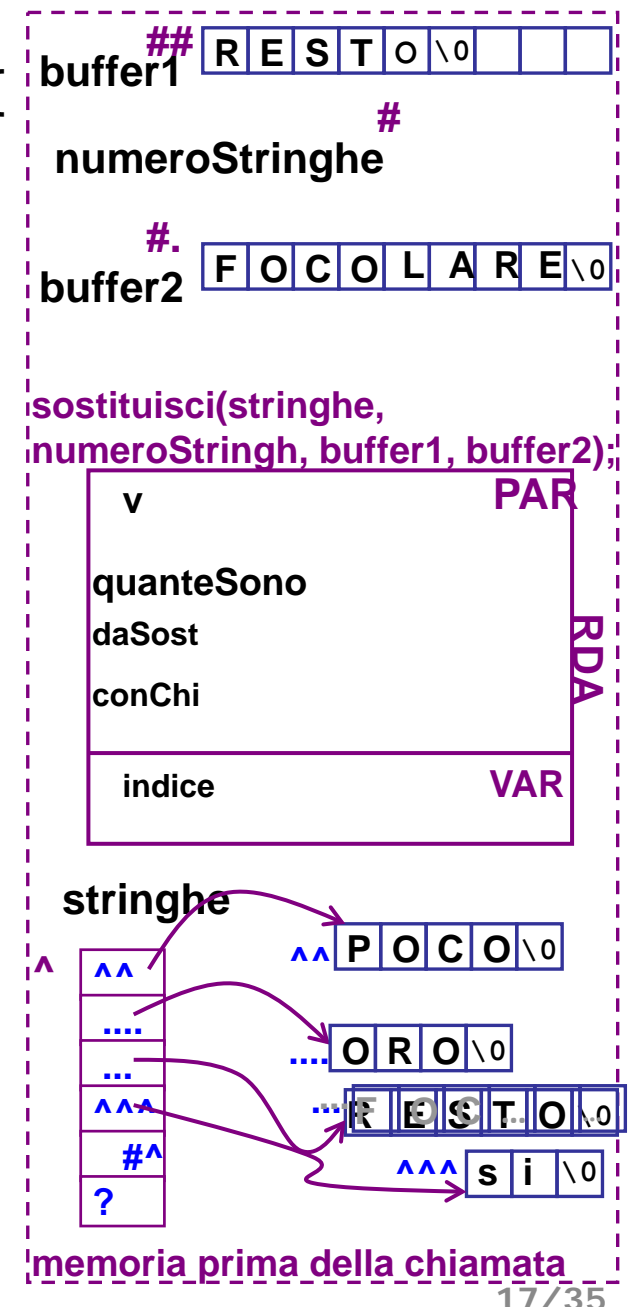

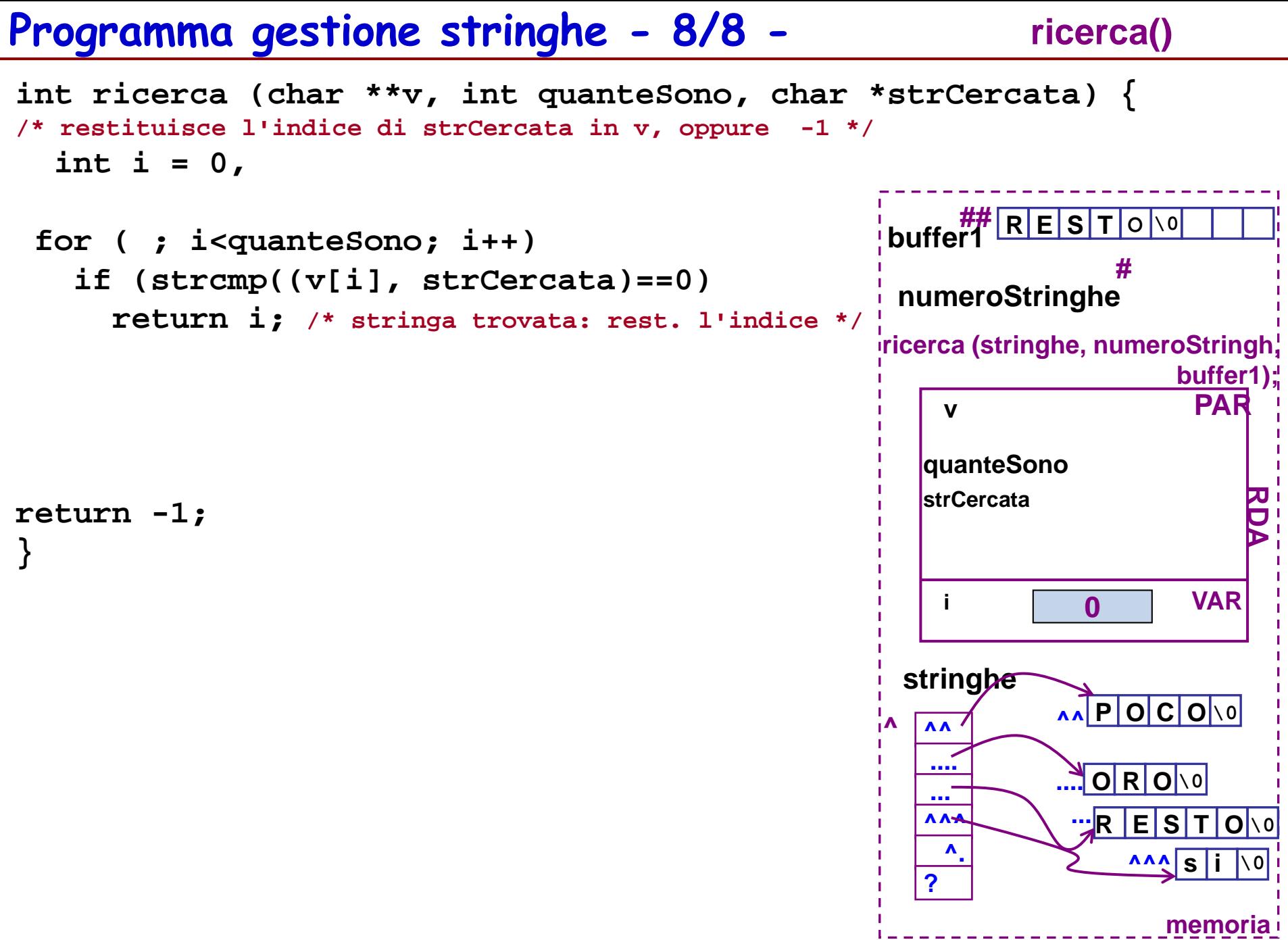

**18/35**

```
int main() { char *string1, *string2;
  ... 
...
 duplica(string1, &string2);
...
return 0;
}
void duplica(char * s1, char **pCopia) {
  * = malloc(strlen(s1)+1);
```
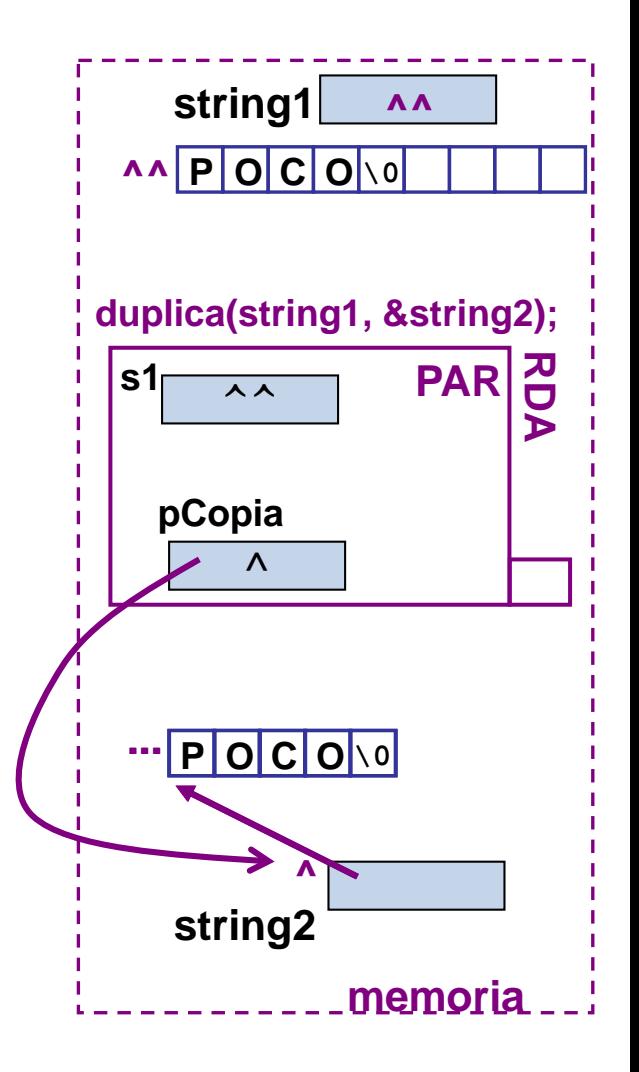

#### **return;**

# **duplica2**

```
int duplica2(char * s1, char **pCopia) {
 *pCopia = malloc(strlen(s1)+1);
 if (*pCopia) {
   strcpy(*pCopia, s1);
   return 1; /* e` andata bene */
  } else 
   return 0; /* e` andata male */
}
```
### **Esercizio**

**programma che** legge un intero n e poi legge n double; memorizza i double in un array dinamico esatto, calcola e stampa minimo, massimo e media dei double

1) Allocazione array dinamico, lettura e memorizzazione dei numeri negli elementi \*pd ………. \*(pd+n-1)

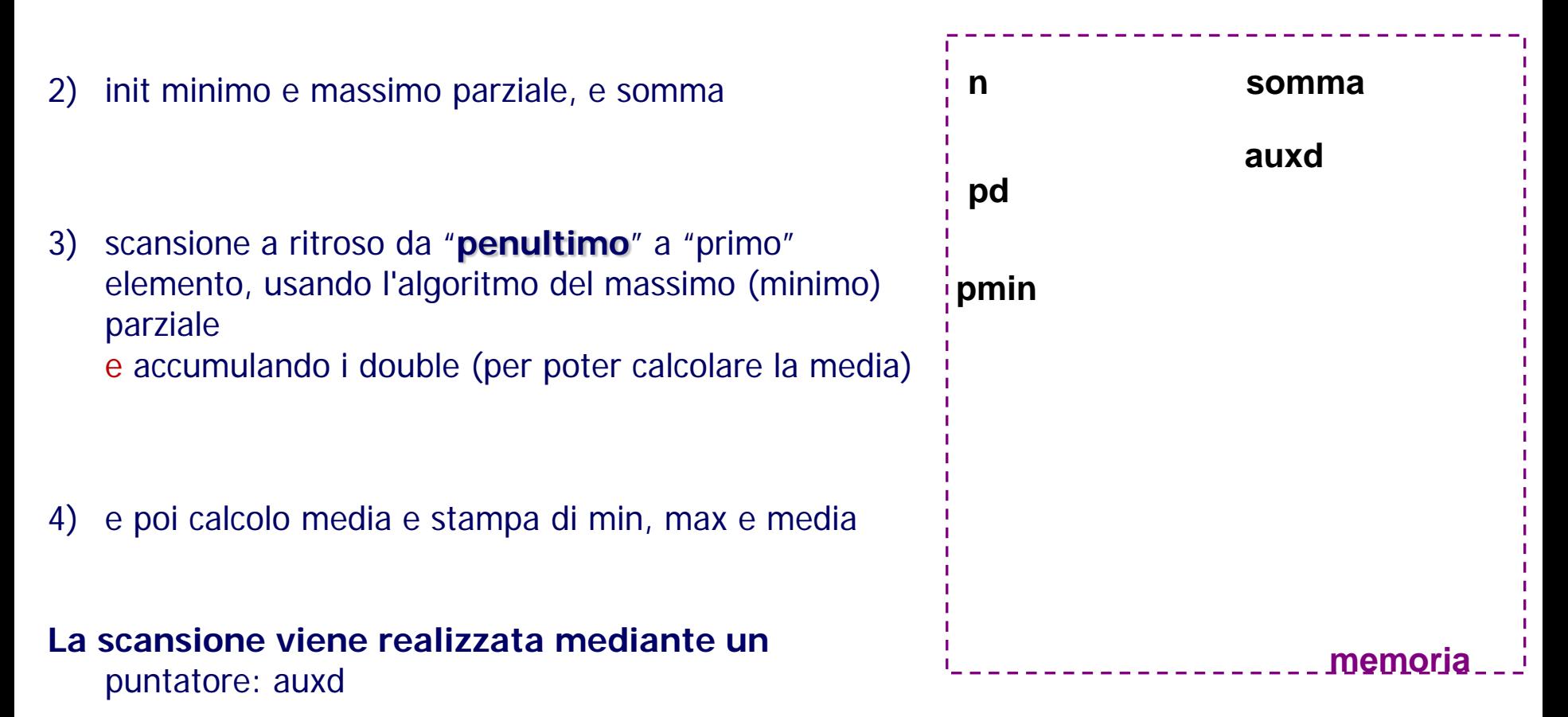

### **Esercizio**

1) Allocazione array dinamico, lettura e memorizzazione dei numeri negli elementi \*pd ………. \*(pd+n-1)

2) init minimo e massimo parziale, e somma

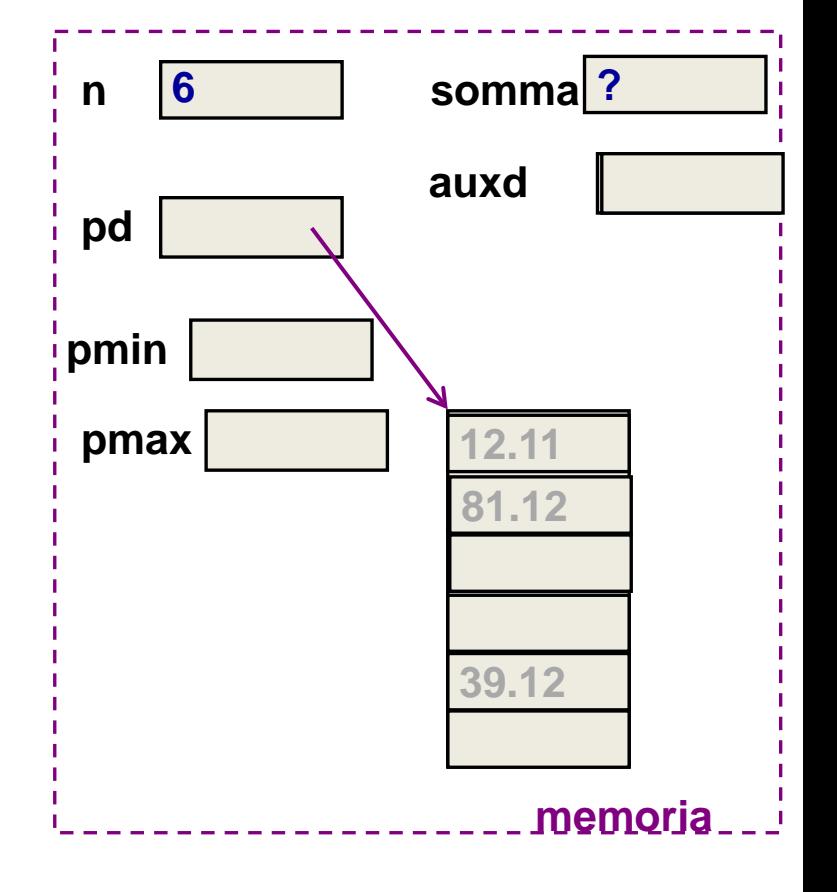

# **Esercizio (o esempio?)**

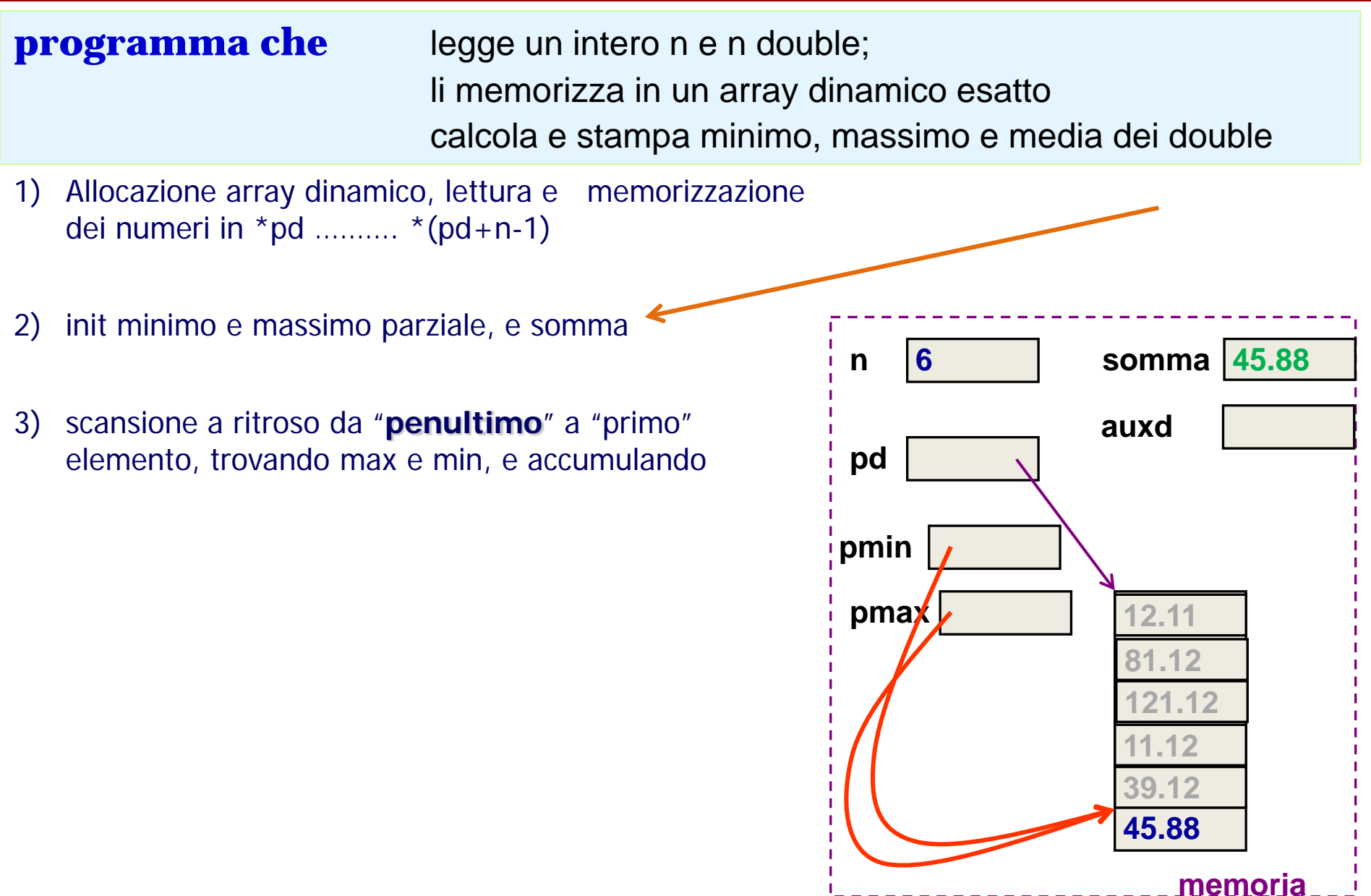

## **Esercizio**

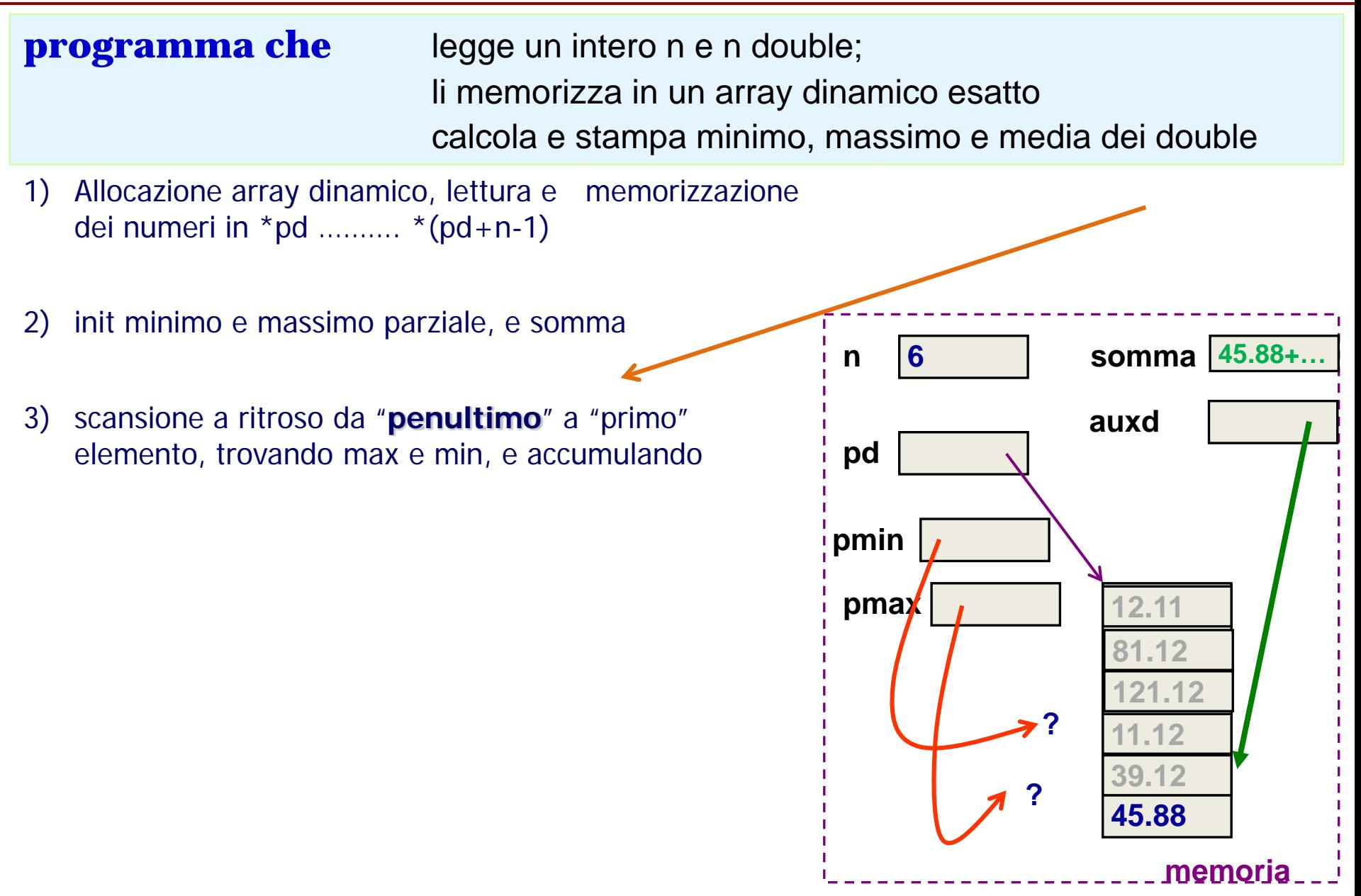

### **esercizio su intero n e n double (coding 1/2)**

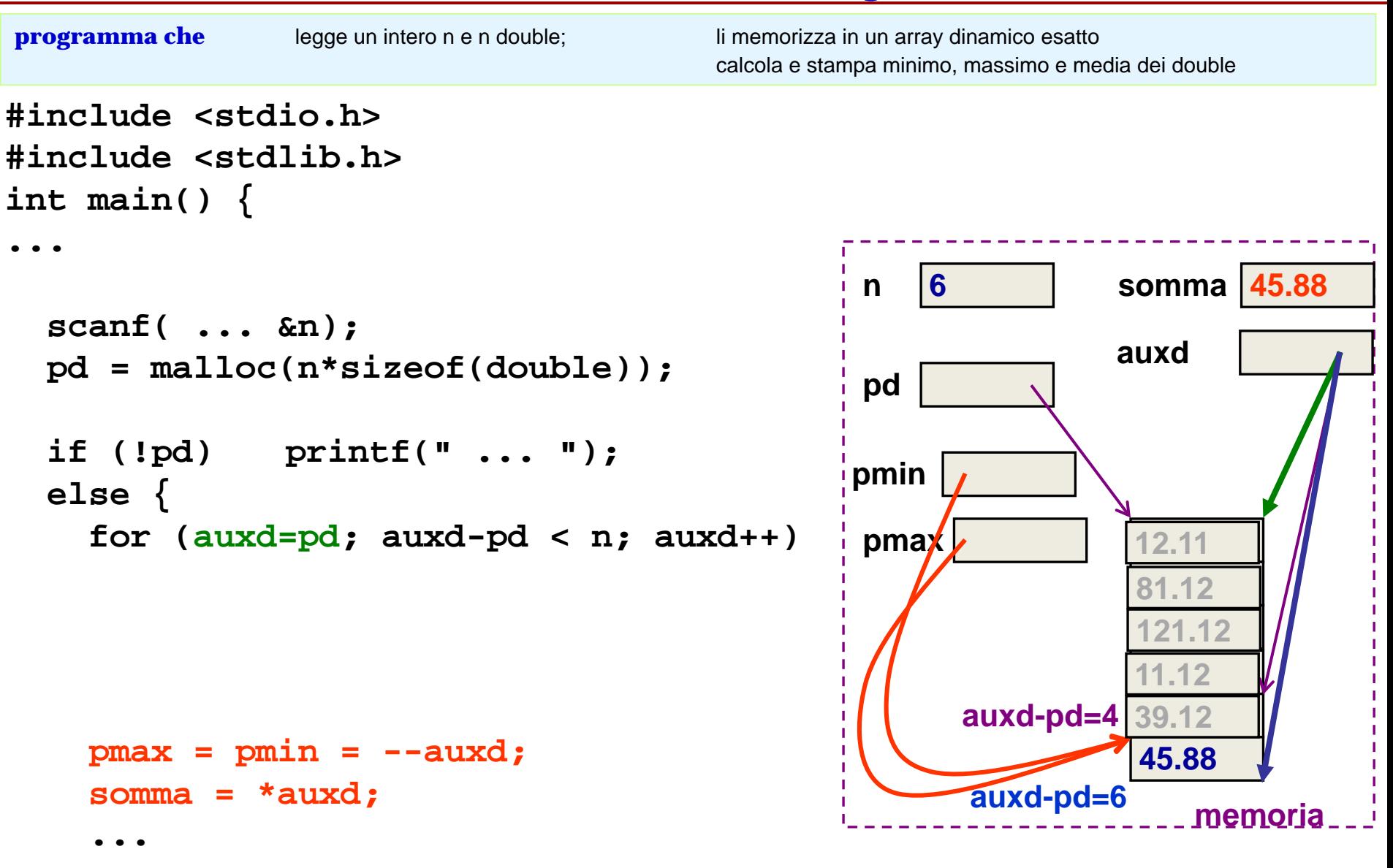

**25/35**

### **esercizio su intero n e n double (coding 2/2)**

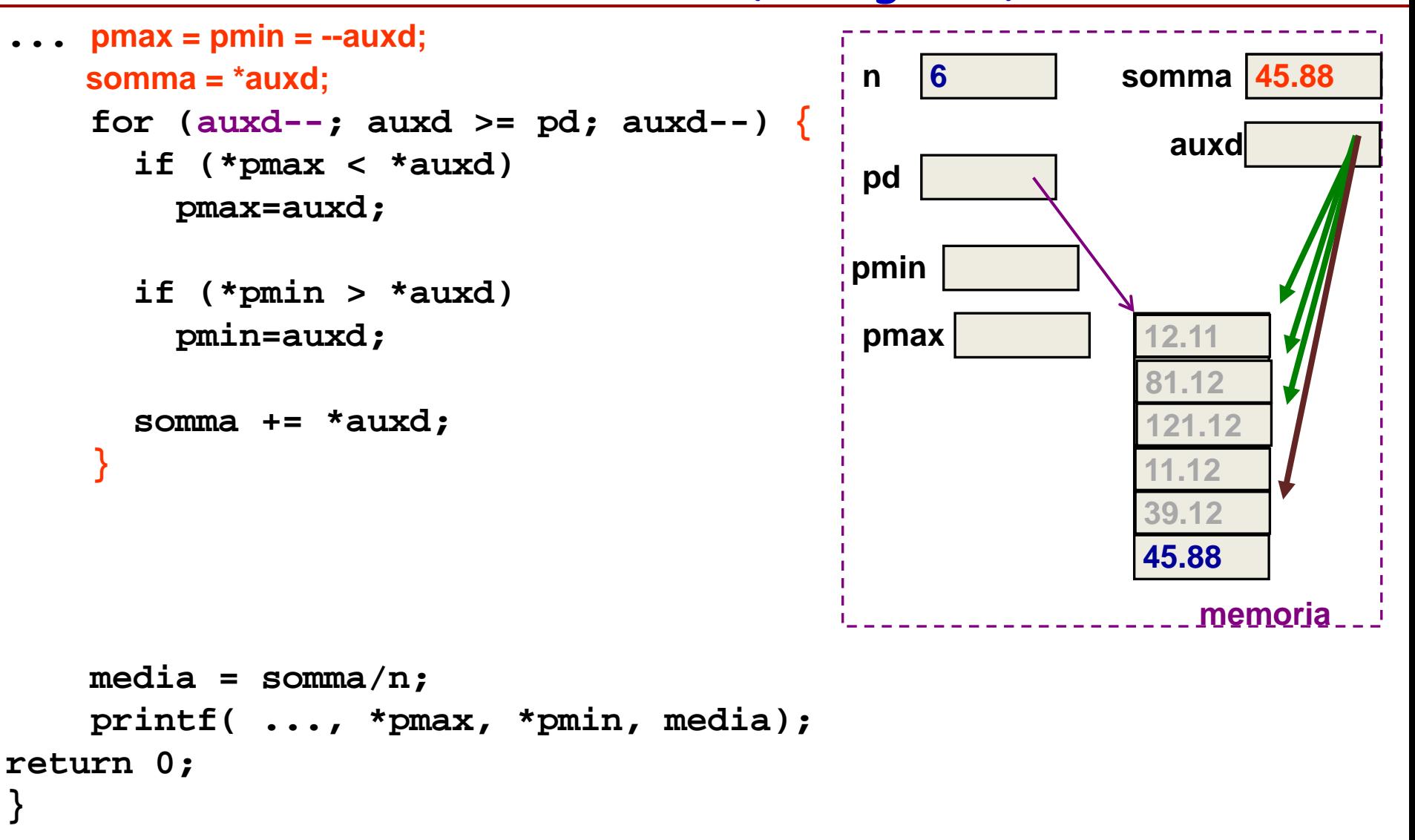